**MARCA** páginas de libro Para ARMAR

## PARA<br>IMPRIMIR EN DOS LADOS\*

**1** Imprima esta página (página 1). Use papel un poco grueso si es posible.

\*Si su impresora puede imprimir en dos lados simultáneamente, saltee los pasos 2 y 3, e imprima las páginas 1 y 2.

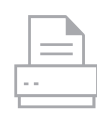

2 Dé vuelta la página.

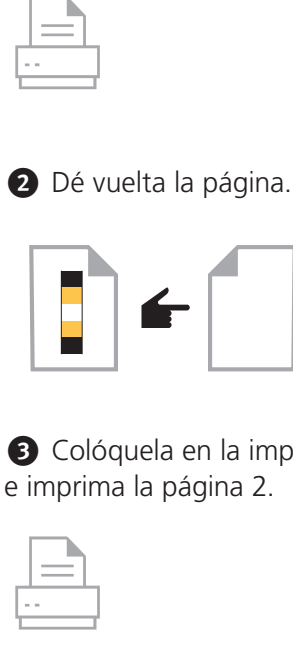

**3** Colóquela en la impresora, e imprima la página 2.

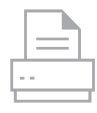

4 Corte a través de las líneas de corte con una cuchilla de precisión.

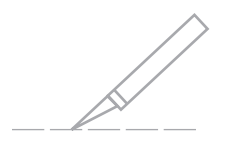

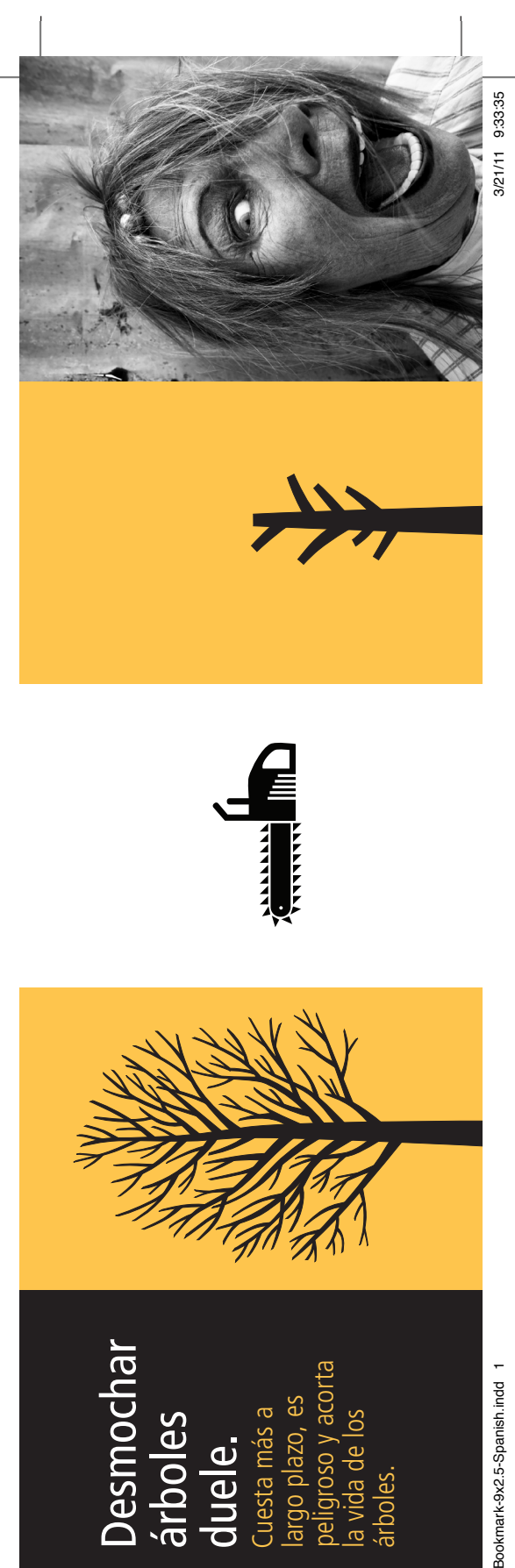

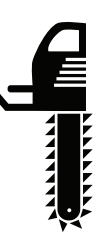

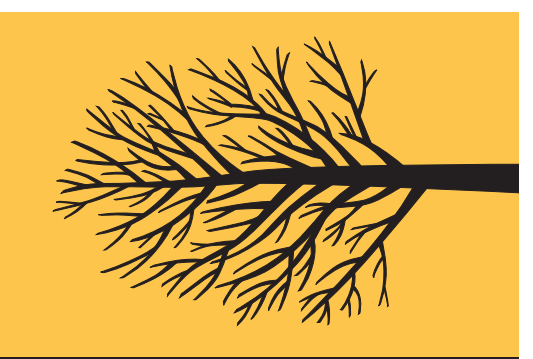

**Desmochar** <u>ás</u> duele. Cuesta más a largo plazo, es peligroso y acorta la vida de los árboles.

Bookmark-9x2.5-Spanish.indd 1

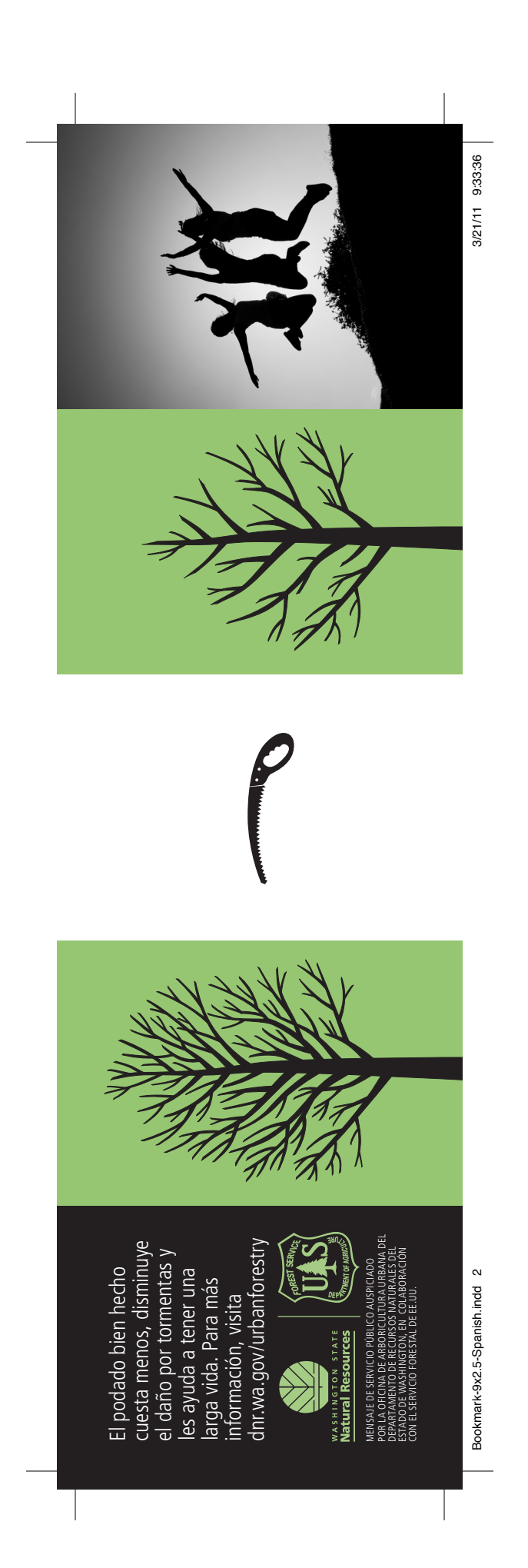